Please Follow the instruction to install R and RStudio:

Go to:<https://www.r-project.org/> and click on CRAN

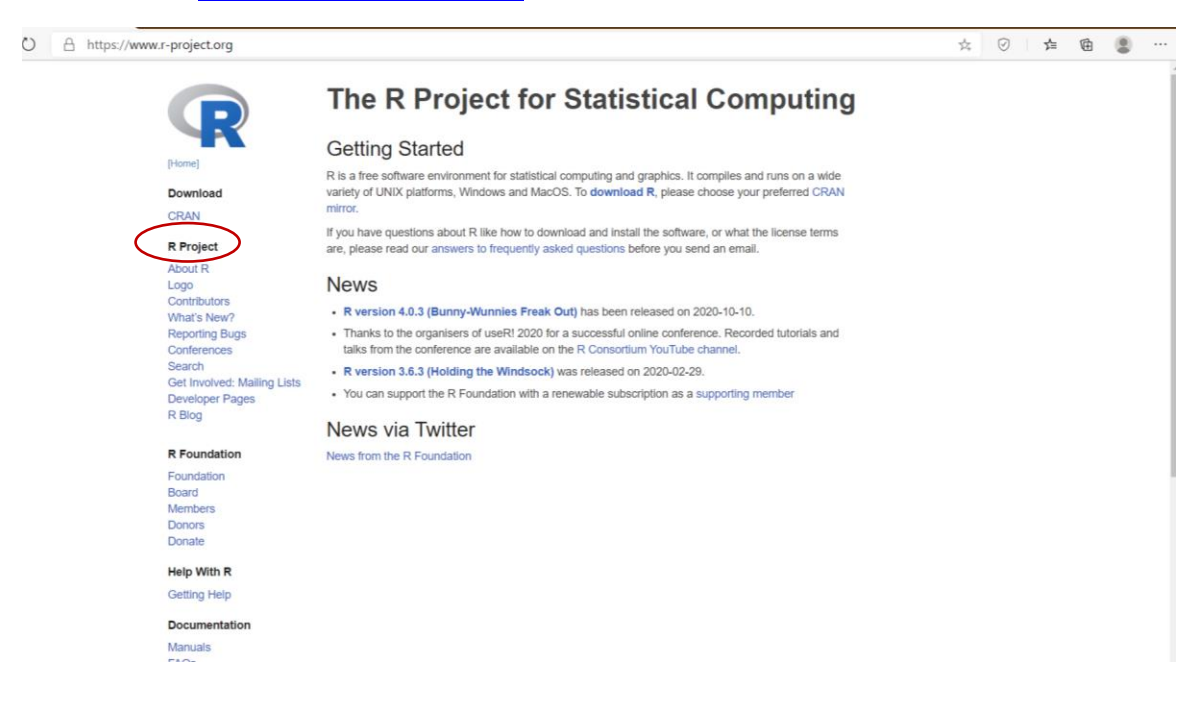

Search nearby location and select the link:

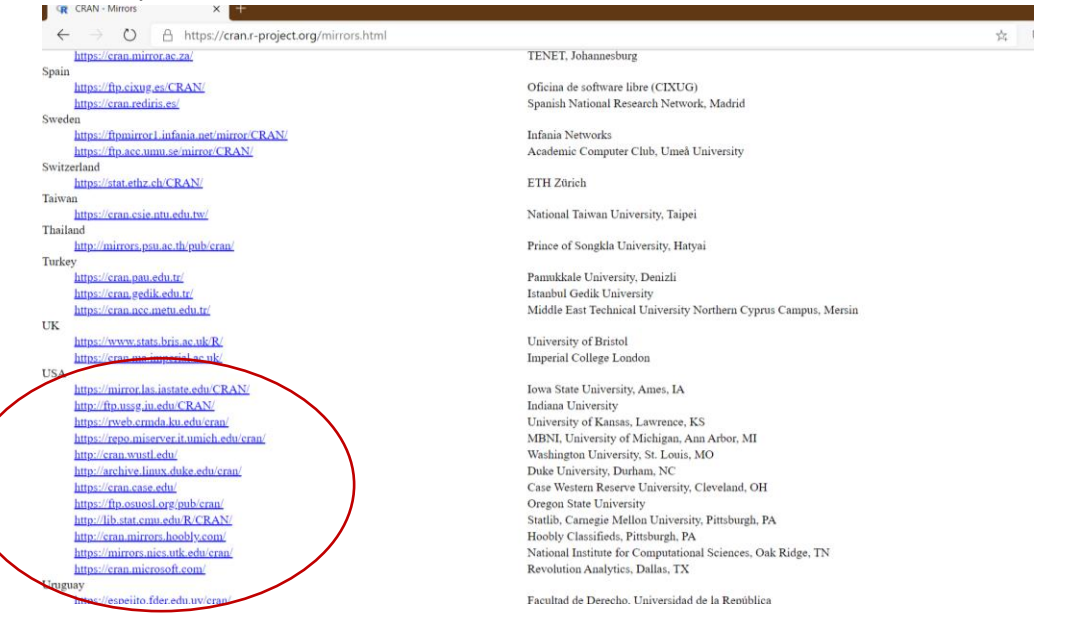

#### Please select based on your device

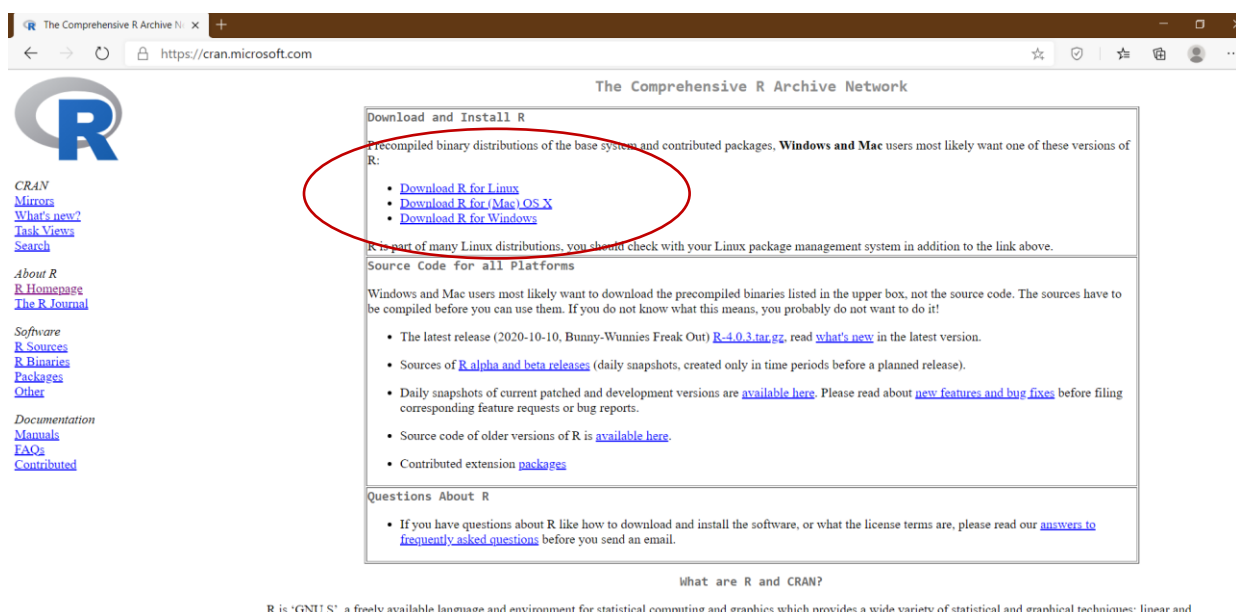

R is 'GNU S', a freely available language and environment for statistical computing and graphics which provides a wide variety of statistical and graphical techniques: linear and nonlinear modelling, statistical tests, tim

CRAN is a network of ftp and web servers around the world that store identical, up-to-date, versions of code and documentation for R. Please use the CRAN mirror nearest to you to minimize network load.

#### Download base R

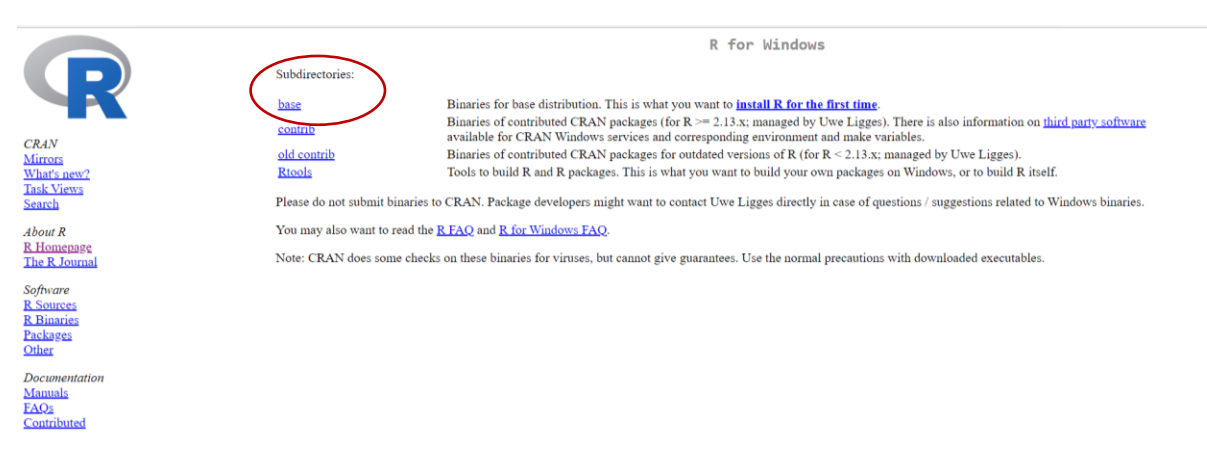

#### For my window pc (window)

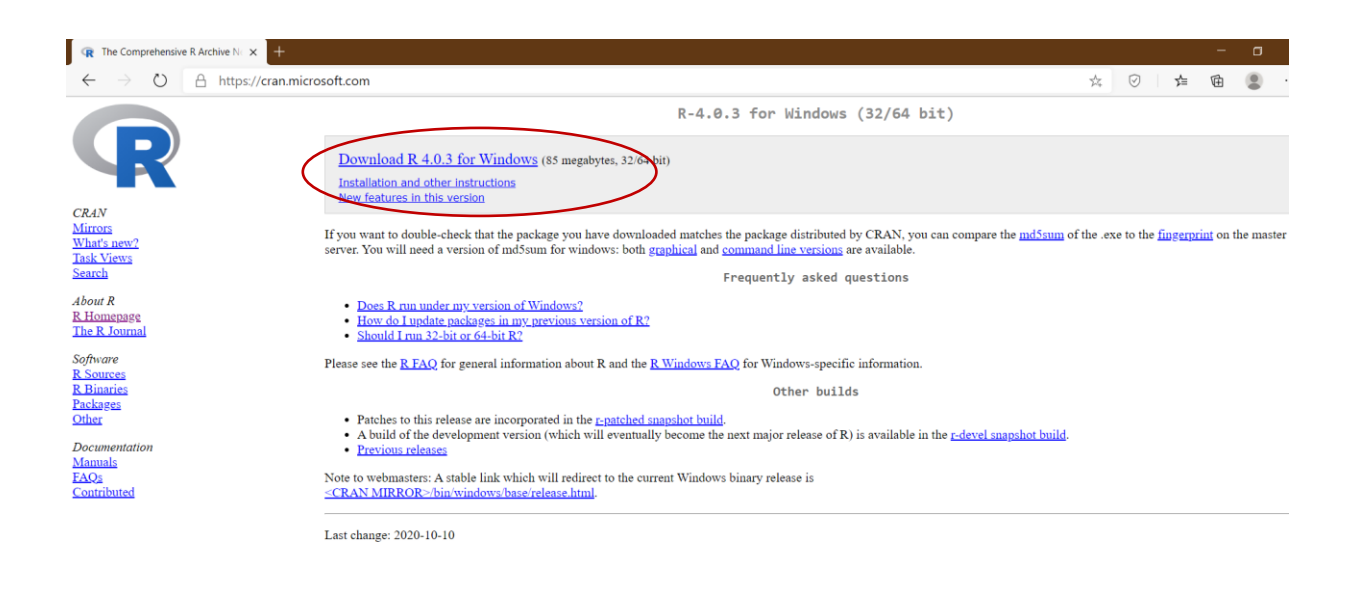

Select 32 or 64 bit based on your computer.

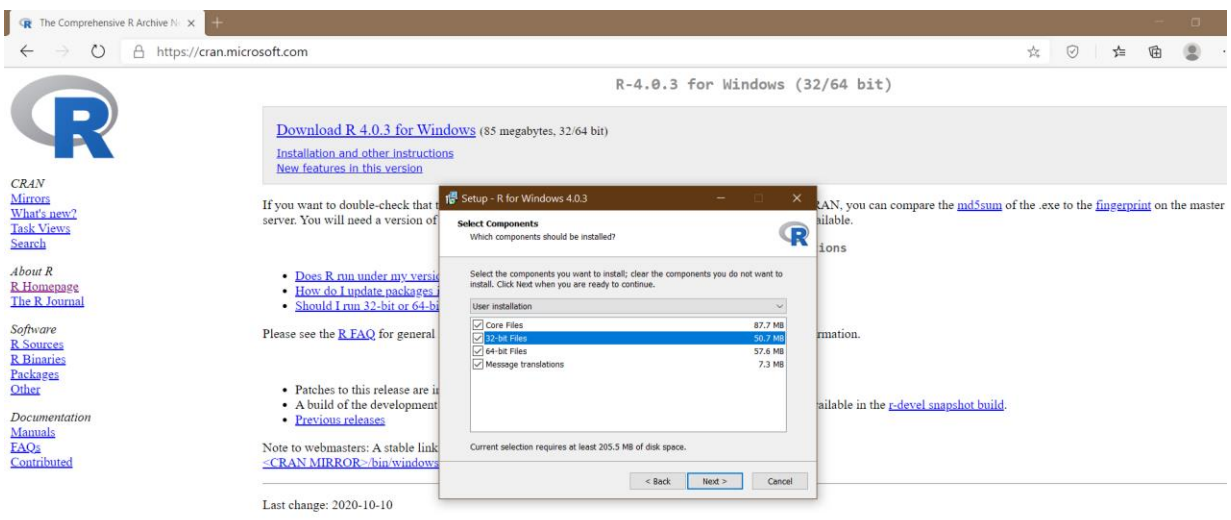

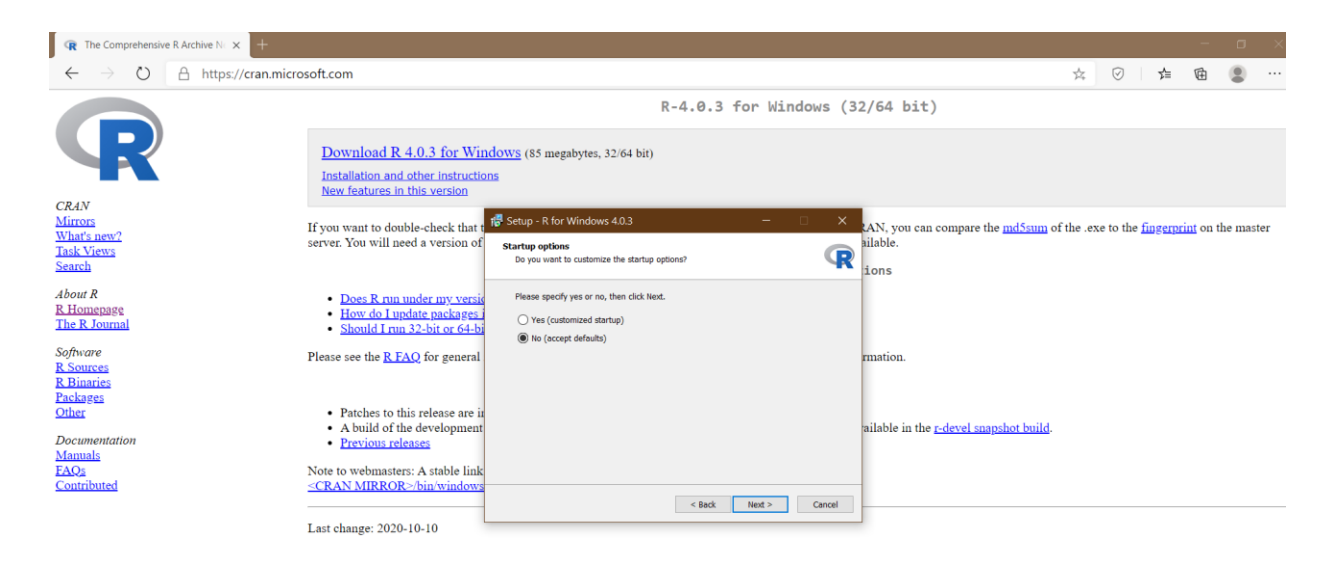

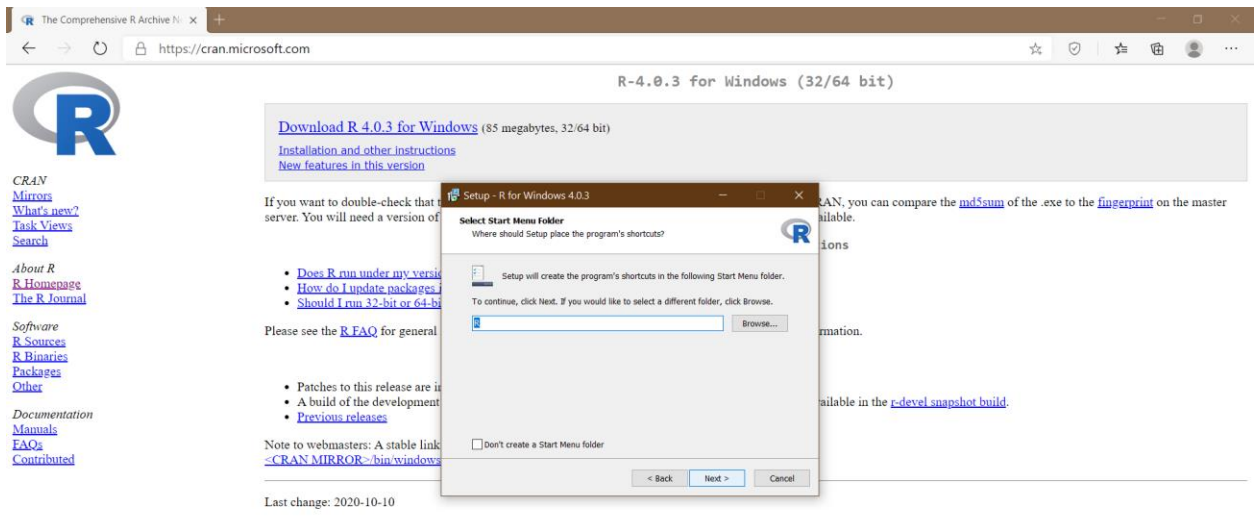

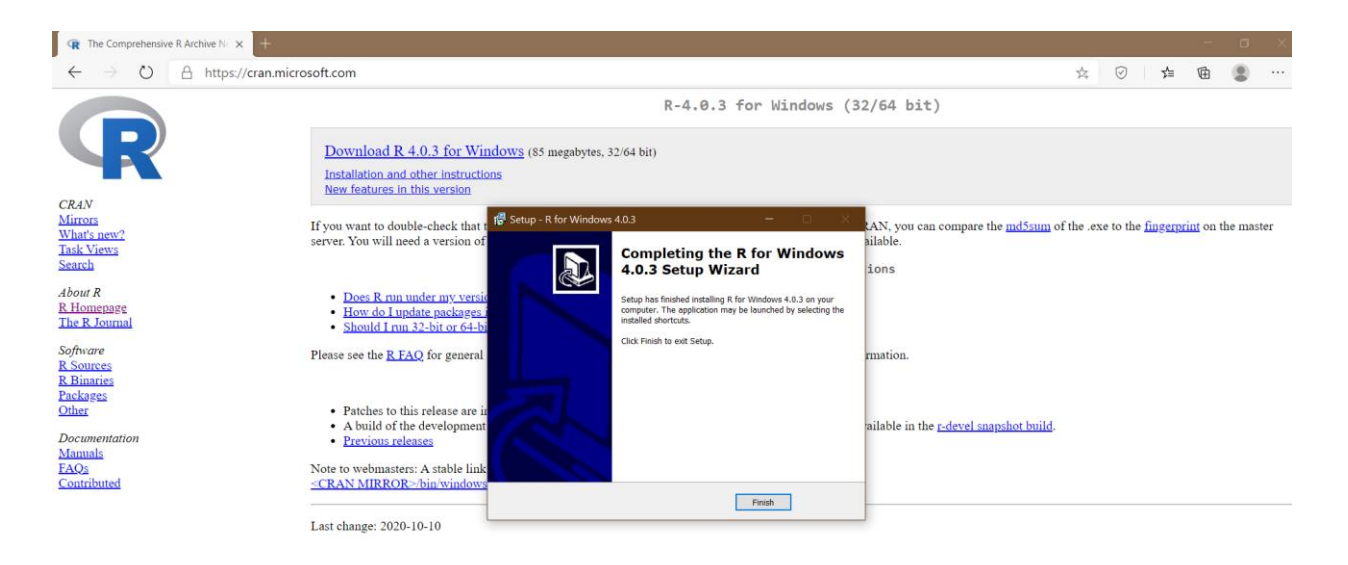

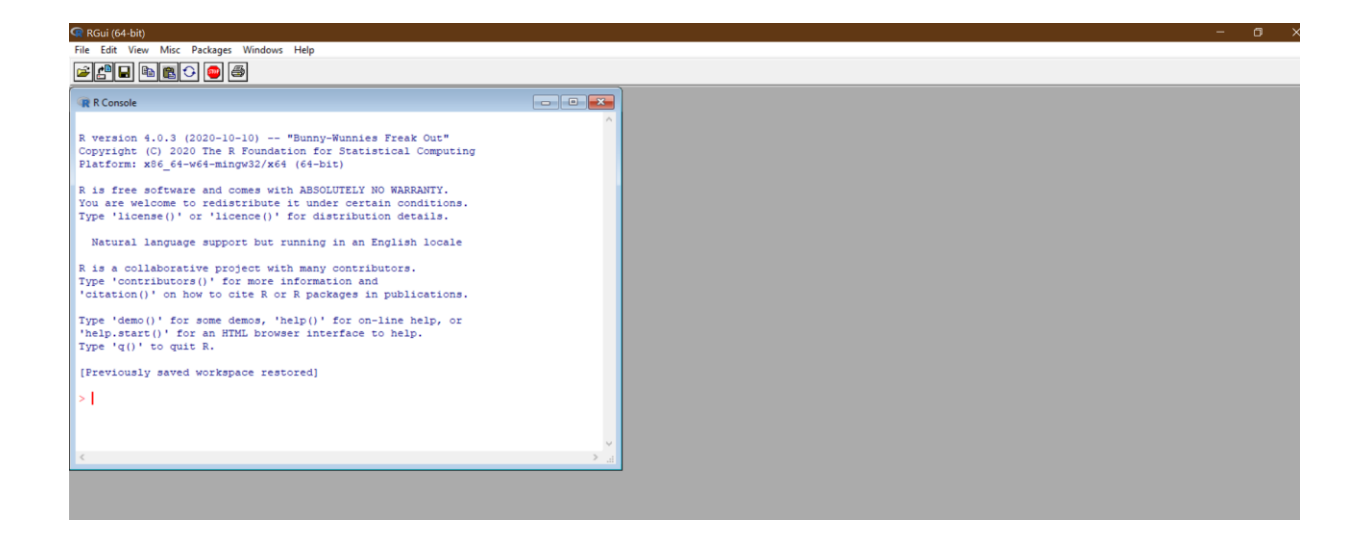

# Installing RStudio

### Go to: <https://rstudio.com/>

#### Download Free version- RStudio Desktop (Current version 1.4.1103)

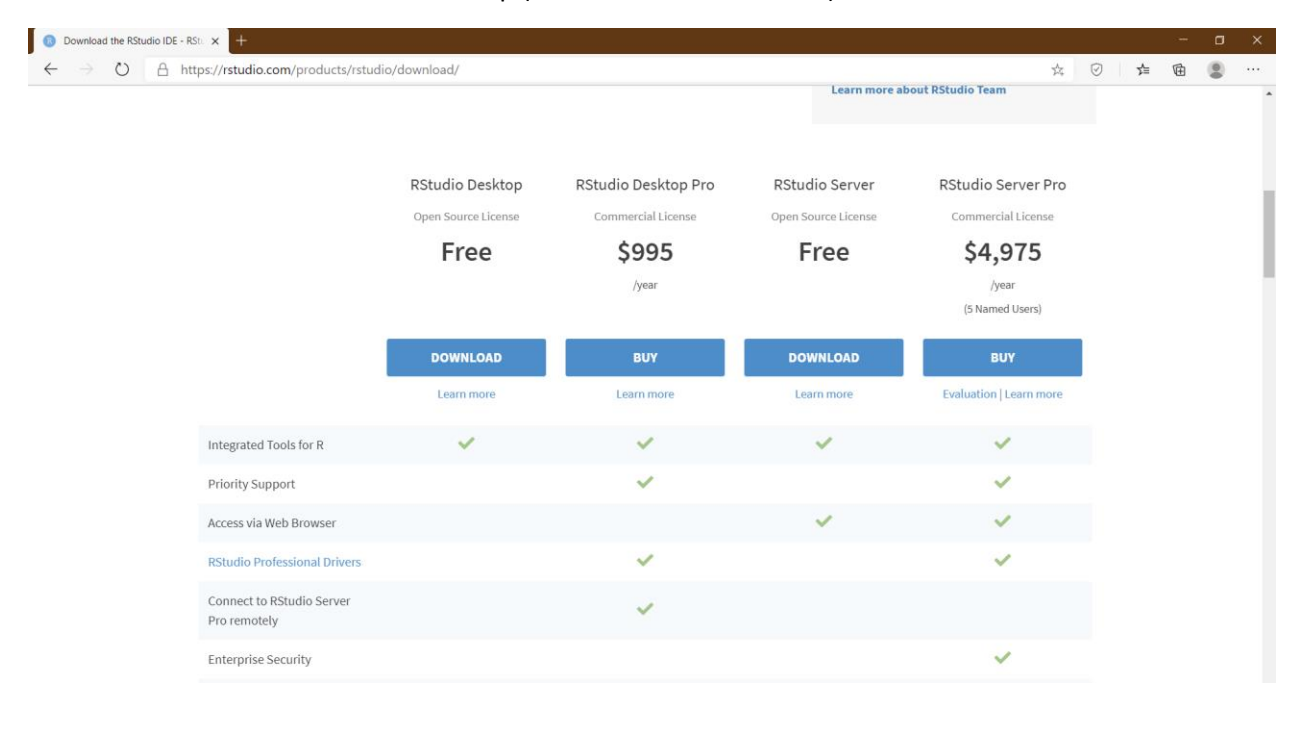

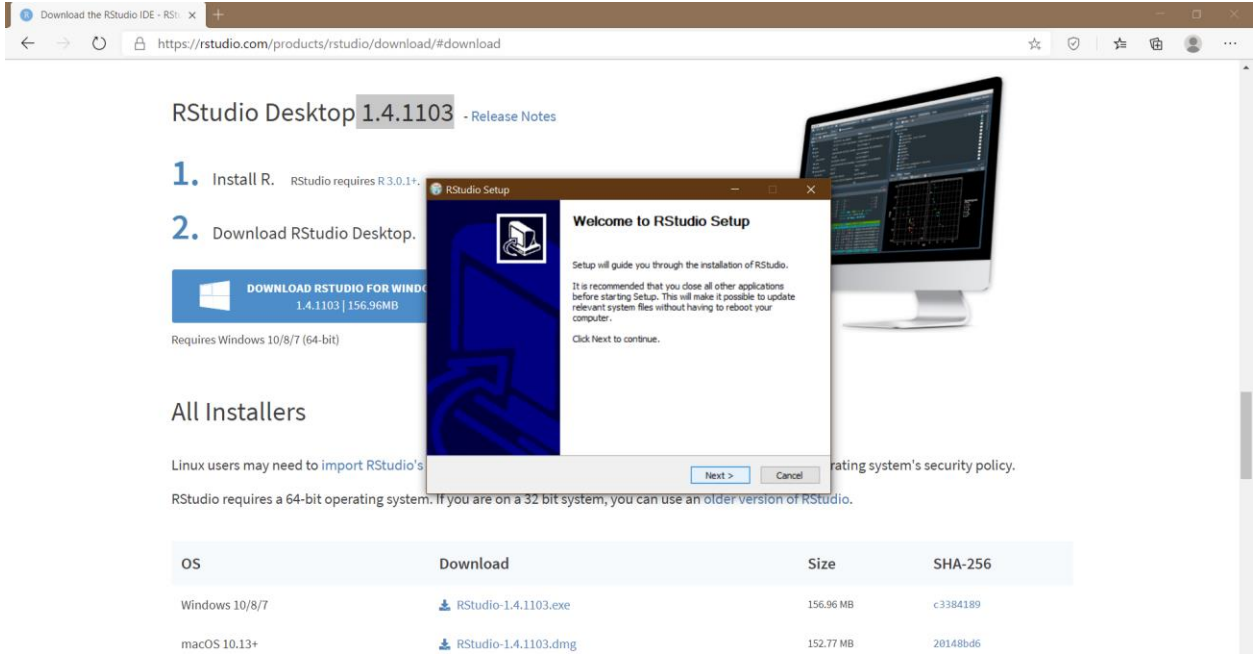

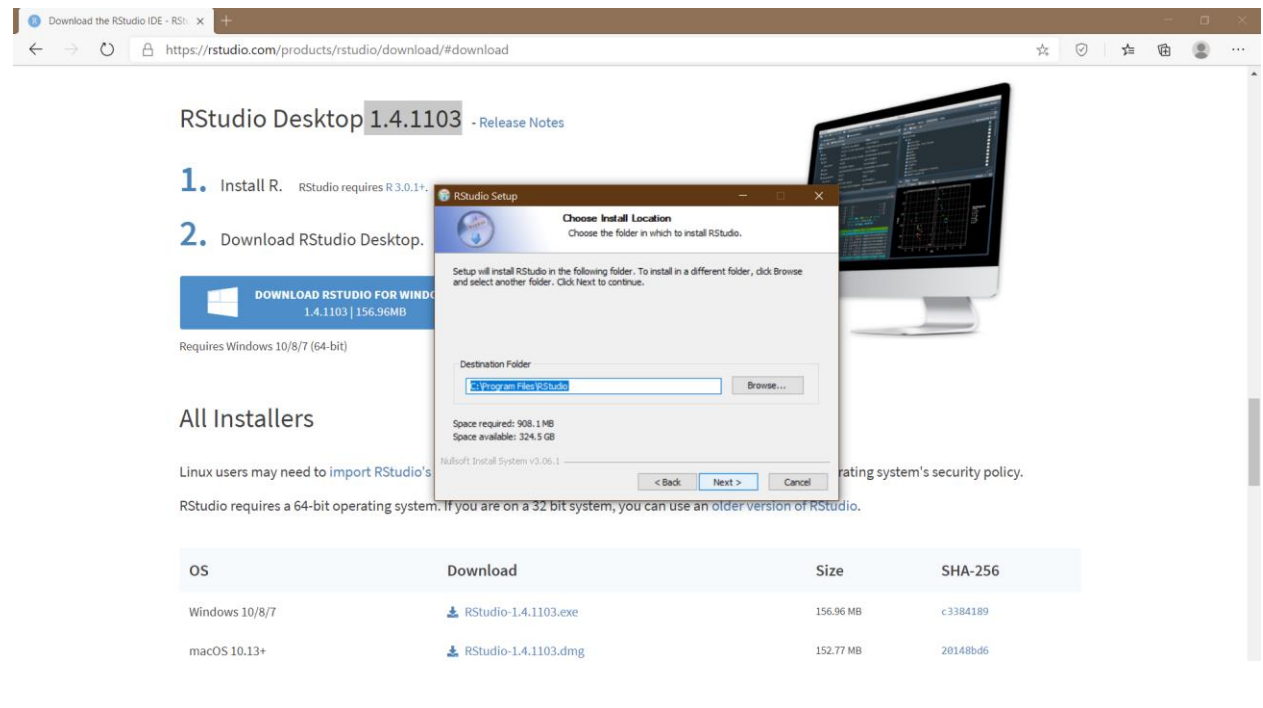

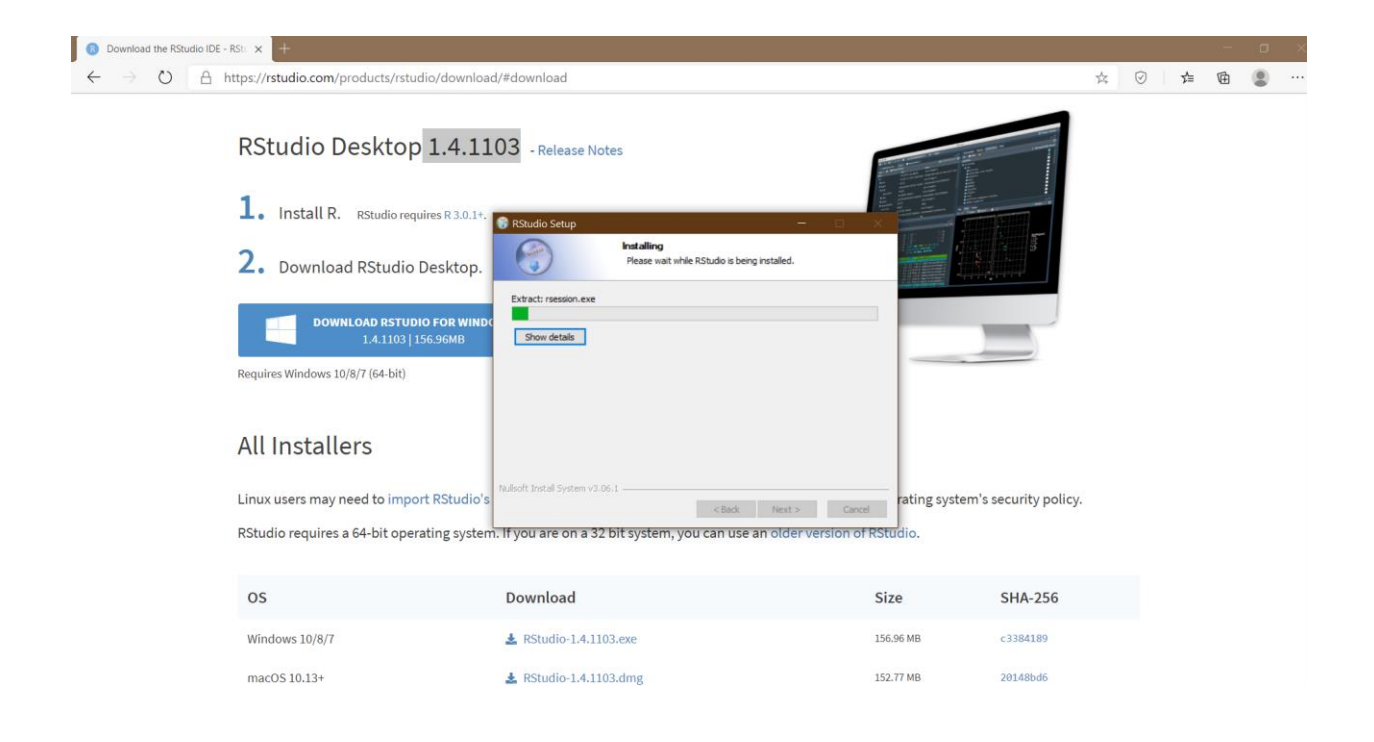

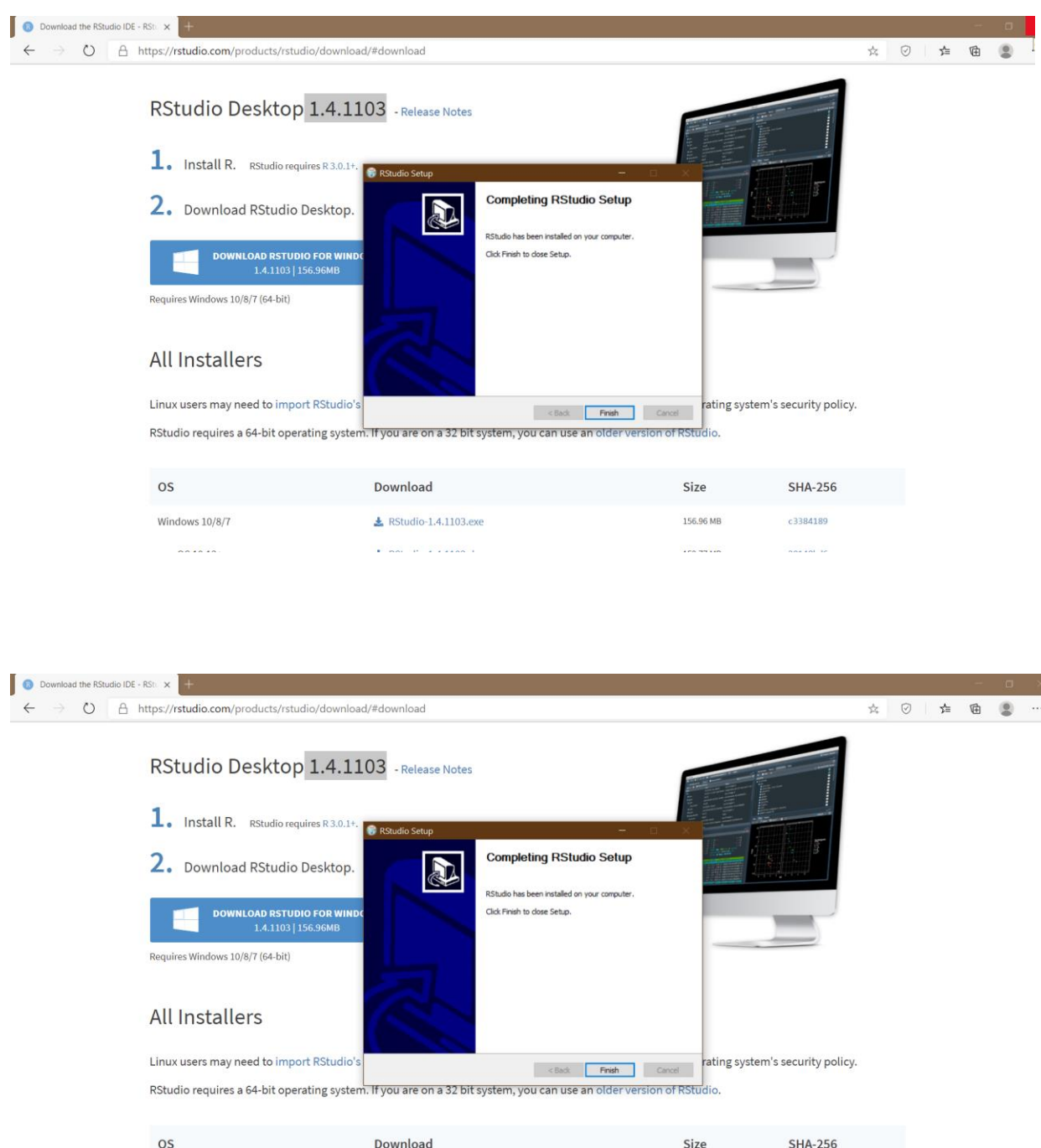

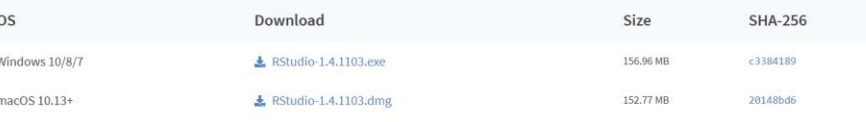

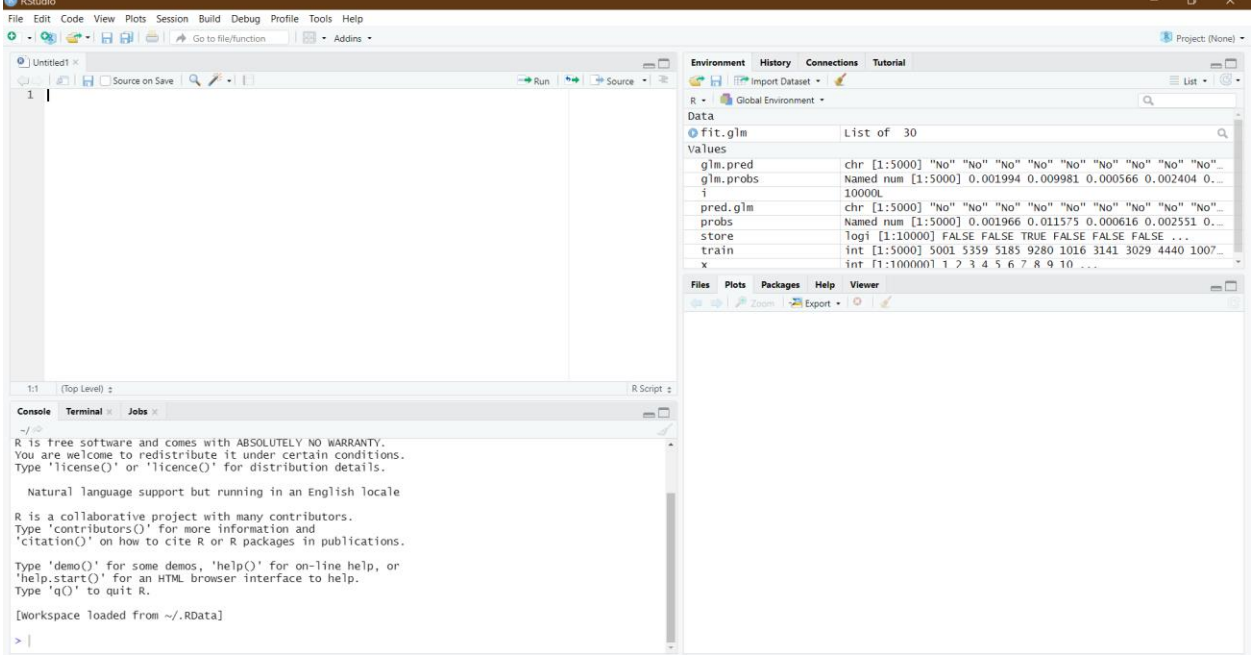